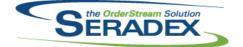

## Technical Release Notes December 2015

| ActiveM20.0 | dII        |                                  |                                                                                                    |
|-------------|------------|----------------------------------|----------------------------------------------------------------------------------------------------|
| 6.4.94      | 11/03/2015 | I1410198<br>I1509151             | Prompt for forcing deletion of documents related to a Sales Order a user is<br>trying to delete has been clarified.<br>The filter row in the Inventory Allocation form can now be shown on launch of<br>the form via a new menu Setting, Show Filter Row by Default.                                                                                                    |
| AutoConfig  | .dll       |                                  |                                                                                                    |
| 6.4.80      | 11/04/2015 | 11506236                         | The expected arrival date, expected ship date, requested date, and location<br>have been added to the config excel input sheet.<br>The system will now update the header and line due date and location code<br>for estimate / sales order document using the config excel output sheet due<br>date field and location field.<br>The system will now update the line request date, expected ship date, and<br>expected arrival date for salesorder document using the config excel output<br>request date field, expected ship date field, and expected arrival date field. |
| AutoUpdate  | er.exe     |                                  |                                                                                                    |
| 6.4.22      | 11/04/2015 | 11509170                         | AutoUpdater now requires at minimum the Full .NET Framework 4.0 and<br>recommends 4.5.1.<br>It also warns users that anything prior to Windows Vista SP2 or Windows 7<br>SP1 will no longer be supported as of January 29th, 2016, and that<br>Framework 4.5.1 will be required on that date.                                                                                                    |
| ClientRepo  | rte dil    |                                  |                                                                                                    |
| 6.4.48      | 11/04/2015 | 11502064<br>11502005<br>11503043 | An adjustment has been made to the SDD functionality to ensure that the<br>system will parsed out the "dbo." prefix when comparing and loading the<br>columns on the SDD form.<br>The default filter criteria for SDD has changed to "Contains".<br>Client Reports have been updated to support PostDialog Actions when using<br>the SDDialog.                                                                                                    |
| Config.dll  |            |                                  |                                                                                                    |
| 6.4.135     | 11/04/2015 | 11506236                         | The expected arrival date, expected ship date, requested date, and location<br>have been added to the config excel input sheet.<br>The system will now update the header and line due date and location code<br>for estimate / sales order document using the config excel output sheet due<br>date field and location field.<br>The system will now update the line request date, expected ship date, and<br>expected arrival date for salesorder document using the config excel output<br>request date field, expected ship date field, and expected arrival date field. |

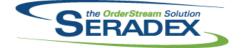

#### December 2015

| 6.4.84 | 11/03/2015 | I1501252<br>I1410077 | Added Freight and Handling text boxes to the form footer. The new Freight<br>and Handling fields will now be calculated based on lines items that are<br>associated to the Freight or Handling category. These totals will appear in<br>the new controls and will be saved to the database. The Freight and Handling<br>values will be added into the SubTotal value when saved to the database, but<br>will not be included in the SubTotal value when displayed on the form.<br>Enhanced to support default Order UOM. |
|--------|------------|----------------------|----------------------------------------------------------------------------------------------------|
| 6.4.85 | 11/11/2015 | 11511087             | Credit Note was modified to ensure that transactions are generated via Service Order correctly.                                                                                                    |

#### CRM.dll

| 6.4.95 | 11/04/2015 | 11509254 | The convert to customer tools menu will be visible when loading prospect |
|--------|------------|----------|--------------------------------------------------------------------------|
|        |            |          | accounts from search.                                                    |
|        |            | 11401164 | When saving newly added prospect or suspect, the system will now prompt  |
|        |            |          | the user if they want the system to auto generate a genkey.              |

#### DataTransfer.mdb

| 6.4.168 | 11/03/2015 | 11509260 | Corrected issue with the historical inventory report when the historical standard cost of the spec was not specified yet there was an actual cost                       |
|---------|------------|----------|----------------------------------------------------------------------------------------------------|
|         |            | 11401164 | Suspect and Prospect have been added to the GenKeyInfo table.                                                                                                    |
|         |            | 11510063 | Modified Framework 5 views for improved accuracy and efficiency.                                                                                                    |
|         |            | I1509005 | Enabled Module User Defined for Service Order.                                                                                                    |
|         |            | 11510052 | Added update to set null times and durations to zero in the offline schedule.<br>Added Integrity Check to look for null times and durations in the offline<br>schedule. |
|         |            | 11510028 | Added an index to the UserDefined table on the ItemID field to improve performance.                                                                                     |
|         |            | 11501252 | Added Freight and Handling fields to Estimate, SalesOrder, Invoice and<br>Credit Note. Added Category Type, Handling. Added GL Journal Entry Type,<br>Handling.         |
|         |            | 11410077 | OrderUOMID and PriceUOMID field have been added to the Items table.                                                                                                    |

| oc.dll     |          |                                                                                                    |
|------------|----------|----------------------------------------------------------------------------------------------------|
| 11/03/2015 | 11501160 | Modified the MYOB AR import batch to ensure the credit notes are imported as negative.                                                                                                    |
|            | 11509082 | Corrected issue with production posting if one is using actual cost with the preference for labour and when you complete a work order there is existing negative inventory present for the finished item that has a standard cost with a reasonable difference to the proposed actual cost based on the allocation to WIP. |
|            | 11507221 | DayEndProc can now more accurately factor in Freight Amounts related to<br>Purchase Orders when calculating PreTax amounts.                                                                                                    |
|            | 11509012 | Increased the timeout for Day end for the Business Vision connection                                                                                                    |
|            | 11505113 | Added support for Great Plains 2015 (Accounting setup code Great Plains 14)                                                                                                    |
|            |          | 11/03/2015 I1501160<br>I1509082<br>I1507221<br>I1509012                                                                                                    |

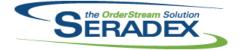

|                    |                          |                                                          | December 2015                                                                                                    |
|--------------------|--------------------------|----------------------------------------------------------|----------------------------------------------------------------------------------------------------|
| 6.4.120            | 11/03/2015               | I1510034<br>I1507043<br>I1510122<br>I1411064<br>I1501252 | Corrected potential rounding issue with AP accural for Financials only if one<br>decides to setup the AP accural GL for Foreign currency Receipts as that<br>foreign currency as opposed to the recommended Home currency account.<br>Specific combinations of total inventory and exchange rates could change<br>the accural so the journal entry is out of balance by 1 cent.<br>Ensure the fiscal year and fiscal period fields are locked down on the day<br>end screen to prevent users from accidently altering it<br>For QuickBooks if the AP document can not post due to validation failure<br>from the destination accounting system, the data written to the AP Posting<br>Journal tables was not removed.<br>Modified to add support for MYOB AccountRight 2014 or higher.<br>Posting in Day End will now use the new Handling GL Entry Category Type                                                                                                    |
|                    |                          |                                                          | when creating entries for Handling category items.                                                                                                    |
|                    |                          |                                                          |                                                                                                    |
| EntityFrame        | work.dll                 |                                                          |                                                                                                    |
| 6.4.0              | 11/04/2015               | 11411064                                                 | Required to run our MYOB accounting link<br>Seradex.Accounting.MYOBLink.dll                                                                                                    |
|                    |                          |                                                          |                                                                                                    |
| EntityFrame        | work.SqlServer.c         | III                                                      |                                                                                                    |
| 6.4.0              | 11/04/2015               | 11411064                                                 | Required to run our MYOB accounting link<br>Seradex.Accounting.MYOBLink.dll                                                                                                    |
|                    |                          |                                                          |                                                                                                    |
| Estimating.        | dll                      |                                                          |                                                                                                    |
| 6.4.115            | 11/03/2015               | 11410077                                                 | Enhanced to support default Order UOM and Price UOM.                                                                                                    |
|                    |                          | 11408158                                                 | Added a Right Click menu option in Outlook on Mail items to launch the                                                                                                    |
|                    |                          | 11100100                                                 | Estimating module and populate much of the form based off relevent Contact                                                                                                    |
|                    |                          | 11509140                                                 | and Customer/Prospect data.<br>The inactive items validation has been enhanced to check for inactive items                                                                                                    |
|                    |                          |                                                          | and Customer/Prospect data.<br>The inactive items validation has been enhanced to check for inactive items<br>or BOMs when selecting the copying or create revision option.<br>The ShipVia combo box will now reset upon selecting an account that is                                                                                                    |
|                    |                          | 11509140                                                 | and Customer/Prospect data.<br>The inactive items validation has been enhanced to check for inactive items<br>or BOMs when selecting the copying or create revision option.                                                                                                    |
|                    |                          | 11509140<br>11509159                                     | <ul> <li>and Customer/Prospect data.</li> <li>The inactive items validation has been enhanced to check for inactive items or BOMs when selecting the copying or create revision option.</li> <li>The ShipVia combo box will now reset upon selecting an account that is different from the previous selected account.</li> <li>Added Freight and Handling text boxes to the form footer. The new Freight and Handling fields will now be calculated based on lines items that are</li> </ul>                                                                                                    |
|                    |                          | 11509140<br>11509159                                     | <ul> <li>and Customer/Prospect data.</li> <li>The inactive items validation has been enhanced to check for inactive items or BOMs when selecting the copying or create revision option.</li> <li>The ShipVia combo box will now reset upon selecting an account that is different from the previous selected account.</li> <li>Added Freight and Handling text boxes to the form footer. The new Freight and Handling fields will now be calculated based on lines items that are associated to the Freight or Handling category. These totals will appear in the new controls and will be saved to the database. The Freight and Handling</li> </ul>                                                                                                    |
|                    |                          | 11509140<br>11509159                                     | <ul> <li>and Customer/Prospect data.</li> <li>The inactive items validation has been enhanced to check for inactive items or BOMs when selecting the copying or create revision option.</li> <li>The ShipVia combo box will now reset upon selecting an account that is different from the previous selected account.</li> <li>Added Freight and Handling text boxes to the form footer. The new Freight and Handling fields will now be calculated based on lines items that are associated to the Freight or Handling category. These totals will appear in the new controls and will be saved to the database. The Freight and Handling values will be added into the SubTotal value when saved to the database, but</li> </ul>                                                                                                    |
| 6.4.116            | 11/05/2015               | 11509140<br>11509159                                     | <ul> <li>and Customer/Prospect data.</li> <li>The inactive items validation has been enhanced to check for inactive items or BOMs when selecting the copying or create revision option.</li> <li>The ShipVia combo box will now reset upon selecting an account that is different from the previous selected account.</li> <li>Added Freight and Handling text boxes to the form footer. The new Freight and Handling fields will now be calculated based on lines items that are associated to the Freight or Handling category. These totals will appear in the new controls and will be saved to the database. The Freight and Handling values will be added into the SubTotal value when saved to the database, but will not be included in the SubTotal value when displayed on the form. An adjustment has been made to the Estimate Prospect SQL gathering to</li> </ul>                                                                                                    |
| 6.4.116<br>6.4.117 | 11/05/2015<br>11/13/2015 | 11509140<br>11509159<br>11501252                         | <ul> <li>and Customer/Prospect data.</li> <li>The inactive items validation has been enhanced to check for inactive items or BOMs when selecting the copying or create revision option.</li> <li>The ShipVia combo box will now reset upon selecting an account that is different from the previous selected account.</li> <li>Added Freight and Handling text boxes to the form footer. The new Freight and Handling fields will now be calculated based on lines items that are associated to the Freight or Handling category. These totals will appear in the new controls and will be saved to the database. The Freight and Handling values will be added into the SubTotal value when saved to the database, but will not be included in the SubTotal value when displayed on the form.</li> </ul>                                                                                                    |
|                    |                          | 11509140<br>11509159<br>11501252<br>11511045             | <ul> <li>and Customer/Prospect data.</li> <li>The inactive items validation has been enhanced to check for inactive items or BOMs when selecting the copying or create revision option.</li> <li>The ShipVia combo box will now reset upon selecting an account that is different from the previous selected account.</li> <li>Added Freight and Handling text boxes to the form footer. The new Freight and Handling fields will now be calculated based on lines items that are associated to the Freight or Handling category. These totals will appear in the new controls and will be saved to the database. The Freight and Handling values will be added into the SubTotal value when saved to the database, but will not be included in the SubTotal value when displayed on the form.</li> <li>An adjustment has been made to the Estimate Prospect SQL gathering to include freight and handling.</li> <li>A custom hook has been placed after the call to the Quick Configurator</li> </ul>                                                                                        |
| 6.4.117            | 11/13/2015               | 11509140<br>11509159<br>11501252<br>11511045<br>11511075 | <ul> <li>and Customer/Prospect data.</li> <li>The inactive items validation has been enhanced to check for inactive items or BOMs when selecting the copying or create revision option.</li> <li>The ShipVia combo box will now reset upon selecting an account that is different from the previous selected account.</li> <li>Added Freight and Handling text boxes to the form footer. The new Freight and Handling fields will now be calculated based on lines items that are associated to the Freight or Handling category. These totals will appear in the new controls and will be saved to the database. The Freight and Handling values will be added into the SubTotal value when saved to the database, but will not be included in the SubTotal value when displayed on the form.</li> <li>An adjustment has been made to the Estimate Prospect SQL gathering to include freight and handling.</li> <li>A custom hook has been placed after the call to the Quick Configurator module.</li> <li>A number of erroneous "Invalid Item" messages and improperly updating</li> </ul> |

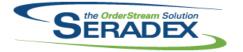

| Invoice.dll<br>6.4.105    | 11/03/2015                      | I1501252<br>I1410077             | Added Freight and Handling text boxes to the form footer. The new Freight<br>and Handling fields will now be calculated based on lines items that are<br>associated to the Freight or Handling category. These totals will appear in<br>the new controls and will be saved to the database. The Freight and Handling<br>values will be added into the SubTotal value when saved to the database, but<br>will not be included in the SubTotal value when displayed on the form.<br>Enhanced to support default Order UOM and Price UOM. |
|---------------------------|---------------------------------|----------------------------------|----------------------------------------------------------------------------------------------------|
| ItemEditor.c<br>6.4.97    | <b>311</b><br>11/03/2015        | 11410077                         | Sales Default Order UOM and Price UOM field have been added.                                                                                                    |
|                           |                                 | 11503210<br>11509060<br>11506272 | Unchecking the Assembly checkbox and saving changes to an item on the<br>Item Main form now clears its LabourRunCost and LabourSetupCost.<br>When adding a new operation to an item and QA is defined at that time, the<br>intial add now saves the QA against the operation.<br>A new menu called "Cost Override" has been added to the Item Editor form.<br>A new warning message has been added to the SetupCosting form.<br>A new tooltip for Setup Costing option has been added.                                                 |
| JobCosting                |                                 | 14500400                         |                                                                                                    |
| 6.4.52<br>6.4.53          | 11/03/2015<br>11/11/2015        | I1509100<br>I1511037             | Job Costing & Opportunity forms now try to populate the Service Level based<br>on the selected Customer/Prospect.<br>Corrected behaviour of trying to read the Customer specific fields of<br>customer table for Prospects and giving 'out of memory' error.                                                                                                    |
| MatReq.dll<br>6.4.92      | 11/03/2015                      | I1510113<br>I1509144             | Modified to correct a problem with the MatReq form loading query that was<br>causing duplicate data under specific circumstances .<br>Corrected an MRP problem where the "Qty On SC" was not showing up for<br>subcontract parent items.                                                                                                    |
| <b>MYOB.Acco</b><br>6.4.0 | ountRight.SDK.dll<br>11/04/2015 | 11411064                         | Required MYOB sdk file to run our MYOB accounting link<br>Seradex.Accounting.MYOBLink.dll                                                                                                    |
| POInvoice.c<br>6.4.77     | <b>ili</b><br>11/03/2015        | 11509177                         | An adjustment has been made to the default the unit cost to zero when saving a non-numeric value.                                                                                                    |

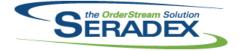

| PurchaseO    |                              |                    |                                                                                                    |
|--------------|------------------------------|--------------------|----------------------------------------------------------------------------------------------------|
| 6.4.88       | 11/04/2015                   | 11510062           | An adjustment has been made to ensure that the unit price default to the                                                                                |
|              |                              | 11507201           | selected item unit price.<br>Saving form data by pressing Alt+S while typing in a combo box in a spread                                                 |
|              |                              | 11307201           | will now properly load the item in that combo box and perform proper logic                                                                              |
|              |                              |                    | before attempting to save.                                                                                                    |
|              |                              |                    |                                                                                                    |
|              |                              |                    |                                                                                                    |
| SalesOrder   | .dll                         |                    |                                                                                                    |
| 6.4.149      | 11/03/2015                   | 11410077           | Enhanced to support default Order UOM and Price UOM.                                                                                                    |
|              |                              | 11501252           | Added Freight and Handling text boxes to the form footer. The new Freight                                                                               |
|              |                              |                    | and Handling fields will now be calculated based on lines items that are<br>associated to the Freight or Handling category. These totals will appear in |
|              |                              |                    | the new controls and will be saved to the database. The Freight and Handling                                                                            |
|              |                              |                    | values will be added into the SubTotal value when saved to the database, but                                                                            |
|              |                              |                    | will not be included in the SubTotal value when displayed on the form.                                                                                  |
|              |                              | 11509207           | Copying a Sales Order now also properly copies the Ship Terms to the new Sales Order.                                                                   |
|              |                              | 11509244           | The Excel price list estimate unit cost calculation function will only run if the                                                                       |
|              |                              |                    | application preference "Calculate estimate unit cost for freight category type<br>items using Excel price list" is checked.                             |
|              |                              | 11510058           | An adjustment has been made to the cte sql statement ensuring the                                                                                       |
|              |                              |                    | statement will start with a semicolon.                                                                                                    |
|              |                              | 11510005           | A number of erroneous "Invalid Item" messages and improperly updating                                                                                   |
| 6.4.150      | 11/13/2015                   | 11511075           | Line Items have been addressed.<br>A custom hook has been placed after the call to the Quick Configurator                                               |
| 0.4.100      | 11/13/2013                   | 11011070           | module.                                                                                                    |
| 6.4.149      | 11/03/2015                   | 11510249           | Correction has been made to ensure that the system update the work order                                                                                |
|              |                              |                    | documents information after save when deleting existing sales order lines.                                                                              |
|              |                              |                    |                                                                                                    |
| Seradex.Ac   | counting.eConne              | ctLink2015.dll     |                                                                                                    |
| 6.4.0        | 11/04/2015                   | 11505113           | Added support for Great Plains 2015 (Accounting setup code Great Plains                                                                                 |
|              |                              |                    | 14)                                                                                                    |
|              |                              |                    |                                                                                                    |
| Considere A  |                              | الم مالا           |                                                                                                    |
| 6.4.0        | counting.MYOBL<br>11/04/2015 | іпк.ан<br>11411064 | Created MYOB Accounting link to add support for MYOB 2014 or higher                                                                                     |
| 0.4.0        | 11/04/2013                   | 11411004           | using the new MYOB sdk.                                                                                                    |
|              |                              |                    |                                                                                                    |
|              |                              |                    |                                                                                                    |
| Seradex.Co   | ommonServices.d              | II                 |                                                                                                    |
| 6.4.28       | 11/04/2015                   | 11506242           | Added application preference to govern the new ability in shop floor to                                                                                 |
|              |                              |                    | Prorate labour across multiple work orders running in shop floor execution                                                                              |
|              |                              |                    |                                                                                                    |
| <b>•</b> • • |                              |                    |                                                                                                    |
|              | onnection.dll                | 11510022           | Sourch "Bogins With" and "Ends With" filters have been restared                                                                                         |
| 6.4.21       | 11/03/2015                   | 11510033           | Search "Begins With" and "Ends With" filters have been restored.                                                                                        |

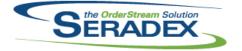

## December 2015

| Seradex.E  | xcel.dll          |                      |                                                                                                    |
|------------|-------------------|----------------------|----------------------------------------------------------------------------------------------------|
| 6.4.10     | 11/03/2015        | 11504185             | Added the ability to add worksheets and push an entire data table to a worksheet.                                                                                                    |
| Seradex.Fi | nancials.Financia | lsSystem.dll         |                                                                                                    |
| 6.4.69     | 11/03/2015        | 11509205             | Corrected issue attempting to refund more than one credit note at the same time.                                                                                                    |
| Seradex.In | ventory.dll       |                      |                                                                                                    |
| 6.4.16     | 11/03/2015        | 11510152             | Issue with connection                                                                                                    |
| Seradex.O  | rderEntry.Bases.d | II                   |                                                                                                    |
| 6.4.9      | 11/03/2015        | 11510051             | Resetting grid option will now delete database grid setting information.                                                                                                    |
| Seradex.P  | roduction.DataCol | lection.dll          |                                                                                                    |
| 6.4.19     | 11/10/2015        | 11511074             | Corrected issue with Shop floor execution if one has the complete at last<br>operation enabled and perforrms a stop on the final operation with a partial<br>quantity specified, on subsequent loads the prior qty is not shown                                                                                                    |
| 6.4.18     | 11/04/2015        | 11509065<br>11510143 | Improved the performance of Shop Floor Execution for anyone that is using<br>non tracked cells that are used on the current open work orders.<br>For clients using shop floor with the specific option enabled to complete work<br>orders on last operation and they elect to use labour in inventory with the<br>Data collection option, the system will now auto approve the required data |
|            |                   | 11510060             | collection records prior to completion of the work order<br>Corrected issue generating data collection data if one specifies in the                                                                                                    |
|            |                   | 11506242             | sxRuntime database a sql user name and password<br>Added ability in Shop Floor Execution desktop application to prorate labour<br>when running multiple work orders lines at the same time for a single<br>operator.                                                                                                    |
| 6.4.20     | 11/23/2015        | 11511074             | Modified to correct a problem where the Qty field was not being calculated right for the starting operation.                                                                                                    |
| Seradex.P  | roduction.WorkFlc | owSvstem.dll         |                                                                                                    |
| 6.4.8      | 11/03/2015        | 11509005             | Service Order has been added to the Work Flow setup.                                                                                                    |
| Seradex.Se |                   |                      |                                                                                                    |
| 6.4.56     | 11/04/2015        | 11509136             | Hidden criteria saved against search details will again use the assigned filter type.                                                                                                    |

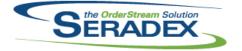

| Seradex.St | rings.dll          |           |                                                                                                    |
|------------|--------------------|-----------|----------------------------------------------------------------------------------------------------|
| 6.4.22     | 11/04/2015         | 11506242  | Added application preference to govern the new ability in shop floor to Prorate labour across multiple work orders running in shop floor execution          |
| Seradex.Ut | ilities.GizaSystem | ı.dll     |                                                                                                    |
| 6.4.4      | 11/03/2015         | 11510096  | The gathering column "Description" has been adjusted to "Item_Description".                                                                                 |
|            |                    |           |                                                                                                    |
| Seradex.W  | in.AccountMergeF   | Purge.dll |                                                                                                    |
| 6.4.3      | 11/04/2015         | 11406073  | The State/Prov dropdown now properly affects its neighbouring textbox.                                                                                      |
| Seradex.W  | in.DeliverySchedu  | ıle.dll   |                                                                                                    |
| 6.4.13     | 11/03/2015         | 11510051  | Correction has been made to the max value of RouteNo field in the<br>Delivery/Pickup Details section.                                                       |
|            |                    |           |                                                                                                    |
| Seradex.W  | in.Financials.dll  |           |                                                                                                    |
| 6.4.66     | 11/03/2015         | 11509205  | Corrected issue attempting to refund more than one credit note at the same time.                                                                            |
|            |                    |           |                                                                                                    |
| Seradex.W  | in.ProspectImport  | t.dll     |                                                                                                    |
| 6.4.17     | 11/04/2015         | 11406073  | The State/Prov dropdown now properly affects its neighbouring textbox.                                                                                      |
|            |                    |           |                                                                                                    |
| Seradex.W  | in.QuickConfigura  | ator.dll  |                                                                                                    |
| 6.4.3      | 11/03/2015         | 11510078  | Correction has been made to ensure the properties does not get reloaded if<br>its already loaded by linked property default setup in the Quick Configurator |
| 6.4.4      | 11/11/2015         | 11511071  | form.<br>Linked and Property Defaults will now function as expected for non-Allow                                                                           |
|            |                    |           | Special product line properties.                                                                                                    |
| Seradex W  | in.Scheduling.dll  |           |                                                                                                    |
| 6.4.27     | 11/03/2015         | 11308016  | DBR Scheduling now allows the user to manually enter a priority to control                                                                                  |
|            |                    |           | the order.                                                                                                    |
| Seradex.W  | in.Search.dll      |           |                                                                                                    |
| 6.4.43     | 11/04/2015         | 11509136  | Hidden criteria saved against search details will again use the assigned filter                                                                             |
| -          |                    |           | type.                                                                                                    |

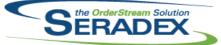

| SERADEX    |                   |            | Technical Release Notes                                                                                                    |  |  |
|------------|-------------------|------------|----------------------------------------------------------------------------------------------------|--|--|
|            |                   |            | December 2015                                                                                                    |  |  |
| 6.4.43     | 11/04/2015        | 11509251   | Locally linked search windows will now be ordered by the DisplayOrder value available in the ActiveM database.                                                                                       |  |  |
| Seradex.W  | /in.ShopFloorExec | cution.dll |                                                                                                    |  |  |
| 6.4.28     | 11/04/2015        | 11509245   | If you are using the preference to prompt at shop floor for completion of work<br>order on the last operation, you elect to say complete yet do not enter in a<br>qty to complete it did not prompt. |  |  |
| ServiceOr  | der.dll           |            |                                                                                                    |  |  |
| 6.4.51     | 11/03/2015        | 11509005   | Document Storage, Module User Defined, and Work Flow have been added to Service Order.                                                                                                    |  |  |
|            |                   | I1410077   | Enhanced to support default Order UOM and Price UOM.                                                                                                    |  |  |
|            |                   | 11508179   | Service Order's User Controls tab now has a properly functioning scrollbar to allow a high number of Controls to be viewed, and they now all clear properly when clicking "Add".                     |  |  |
|            |                   | 11509168   | Fixed an issue which caused User Controls to be loaded in an incorrect order<br>in some situations. This also corrected an issue with the actual data<br>appearing in an inappropriate order.        |  |  |
| ShipDetail | s.exe             |            |                                                                                                    |  |  |
| 6.4.17     | 11/03/2015        | 11506169   | ShipDetails was modified to highlight an invalid scan and then clear it after a short time period when an unknown prefix is used.                                                                    |  |  |
| Shipping.c | 111               |            |                                                                                                    |  |  |
| 6.4.102    | 11/03/2015        | 11501252   | Updated Invoice generation from Shipping to ensure the detail Freight and<br>Handling values are calculated correctly from the lines.                                                                |  |  |
|            |                   | I1510158   | An adjustment has been made to the shipping module to ensure that the system will now calculate the tax correctly for non-tracked items for multiple invoices.                                       |  |  |
|            |                   |            |                                                                                                    |  |  |

- 6.4.103 11/06/2015 11511079 Correction to the gathering SQL to set remaining quantity price to zero if the value is null which would cause non shippable items to carry taxes over incorrectly when generating an Invoice from the Shipping module.
- SubContracting.dll 11/04/2015 6.4.50 11502052 The Materials tab on the Sub Contracting form now automatically fills 'Qty To Transfer' or 'Qty To Buy' with the 'Qty Required' value when selecting 'Transfer' or 'Gen MatReq'.

#### sxEDIBridge.dll

- 6.4.25 11/04/2015 11510217 Enhanced to support array properties.
  - 11510130 An adjustment has been made to ensure that the quick config is storing the properties values correctly.

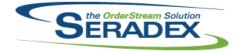

#### Technical Release Notes December 2015

|                       |                   |          | December 2015                                                                                                    |  |  |  |
|-----------------------|-------------------|----------|----------------------------------------------------------------------------------------------------|--|--|--|
| 6.4.26                | 11/17/2015        | 11511170 | An adjustment was made to ensure that the config properties are now splitting based on comma for the old EDI import way.                                                      |  |  |  |
| sxMaintenance.dll     |                   |          |                                                                                                    |  |  |  |
| 6.4.96                | 11/04/2015        | 11509244 | A new application preference called "Calculate estimate unit cost for freight category type items using Excel price list" has been added.                                     |  |  |  |
|                       |                   | 11506242 | Added application preference to govern the new ability in shop floor to<br>Prorate labour across multiple work orders running in shop floor execution                         |  |  |  |
|                       |                   | 11509140 | Display Message form width now have the ability to be resize base on the spread size.                                                                                         |  |  |  |
|                       |                   | l1508193 | A scrollbar has been added to the Notes sections of the Contact Maintenance form.                                                                                             |  |  |  |
| sxProxy.exe           |                   |          |                                                                                                    |  |  |  |
| 6.4.25                | 11/04/2015        | 11408158 | Added a Right Click menu option in Outlook on Mail items to launch the Estimating module and populate much of the form based off relevent Contact and Customer/Prospect data. |  |  |  |
|                       |                   |          |                                                                                                    |  |  |  |
| sxTaxes.dll<br>6.4.26 | 11/05/2015        | 11511062 | The display tax form logic has been adjusted.                                                                                                    |  |  |  |
| Template.xls          |                   |          |                                                                                                    |  |  |  |
| 6.4.5                 | 11/04/2015        | 11506236 | New fields have been added to the Config Excel Input and Output Sheet.                                                                                                    |  |  |  |
| UpdateAcct.dll        |                   |          |                                                                                                    |  |  |  |
| 6.4.65                | 11/04/2015        | 11508122 | Importing Prospects from Excel will no longer create multiples of new Lead Sources; each new unique Lead Source will be generated only once.                                  |  |  |  |
|                       |                   | 11506295 | Corrected issue running the currency exchange rate update on Accpac when<br>using the legacy Access Database method of linking to accpac for update                           |  |  |  |
|                       |                   | 11411064 | accounts.<br>Modified to add support for MYOB 2014 or higher using the new MYOB sdk.                                                                                          |  |  |  |
|                       |                   |          |                                                                                                    |  |  |  |
| WorkOrder.<br>6.4.118 | dll<br>11/03/2015 | 11508167 | On work order deletion, before re-assigning or deleting MatReq associated to                                                                                                  |  |  |  |
| 0.1.110               | 11100/2010        | 11412190 | the work order, the system will now check to see if any work order lines exist.<br>Details of SubWorkOrders now have a locked Item No on the Work Order                       |  |  |  |
|                       |                   |          | form.                                                                                                    |  |  |  |
|                       |                   | 11507155 | The Reload Item Defaults right click menu has been added.                                                                                                    |  |  |  |
|                       |                   | 11508200 | Loading a Work Order from Work Order Search will now also properly<br>populate the Work Flow Details.                                                                         |  |  |  |

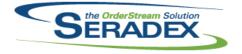

# Technical Release Notes

## December 2015

| 6.4.118 | 11/03/2015 | 11509026 | Can no longer go into the reallocation form from the work order line when it is completed.                   |
|---------|------------|----------|----------------------------------------------------------------------------------------------------|
|         |            | 11507137 | Work Order Completion form's minimum size has been decreased for ease of use on smaller resolution monitors. |
|         |            |          | of use off smaller resolution monitors.                                                                      |
|         |            | 11410077 | Enhanced to support default Order UOM.                                                                       |